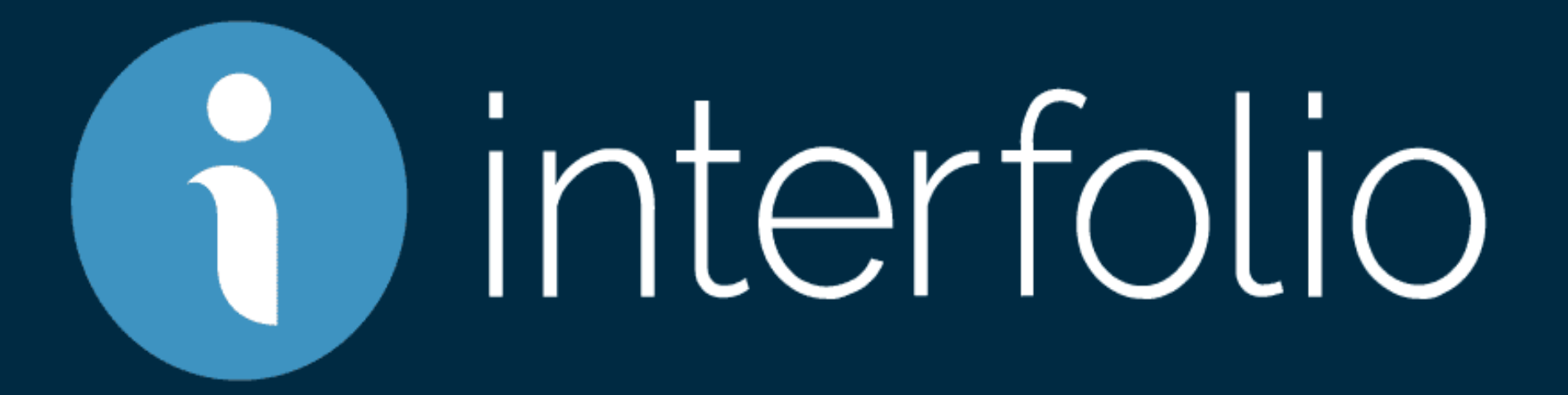

Kathy Nazarenus, Assistant to the Provost Interfolio Administrator

## Interfolio's 1st "Drawer"

Your **Dossier.** This information is completely private to the faculty member. It *could* include the following files:

- Job Description
- Curriculum Vitae
- Course Evaluations (and Interpretations Thereof)
- Peer Observations
- Course Syllabi
- Examinations and Other Assignments
- Other Supporting Materials for Teaching
- Student Exhibitions, Recitals, Research Papers or Other Achievements
- Annual DEC Evaluation Reports
- Annual Chair Evaluation Reports
- Annual Dean Evaluation Reports
- Letters of Support and Testimony
- Any Additional Documents that you feel are important as examples of your:
	- o Effective teaching and fulfillment of professional responsibilities,
	- o Continuing scholarly growth and professional development,
	- o Service: contribution to the UNIVERSITY and/or community.

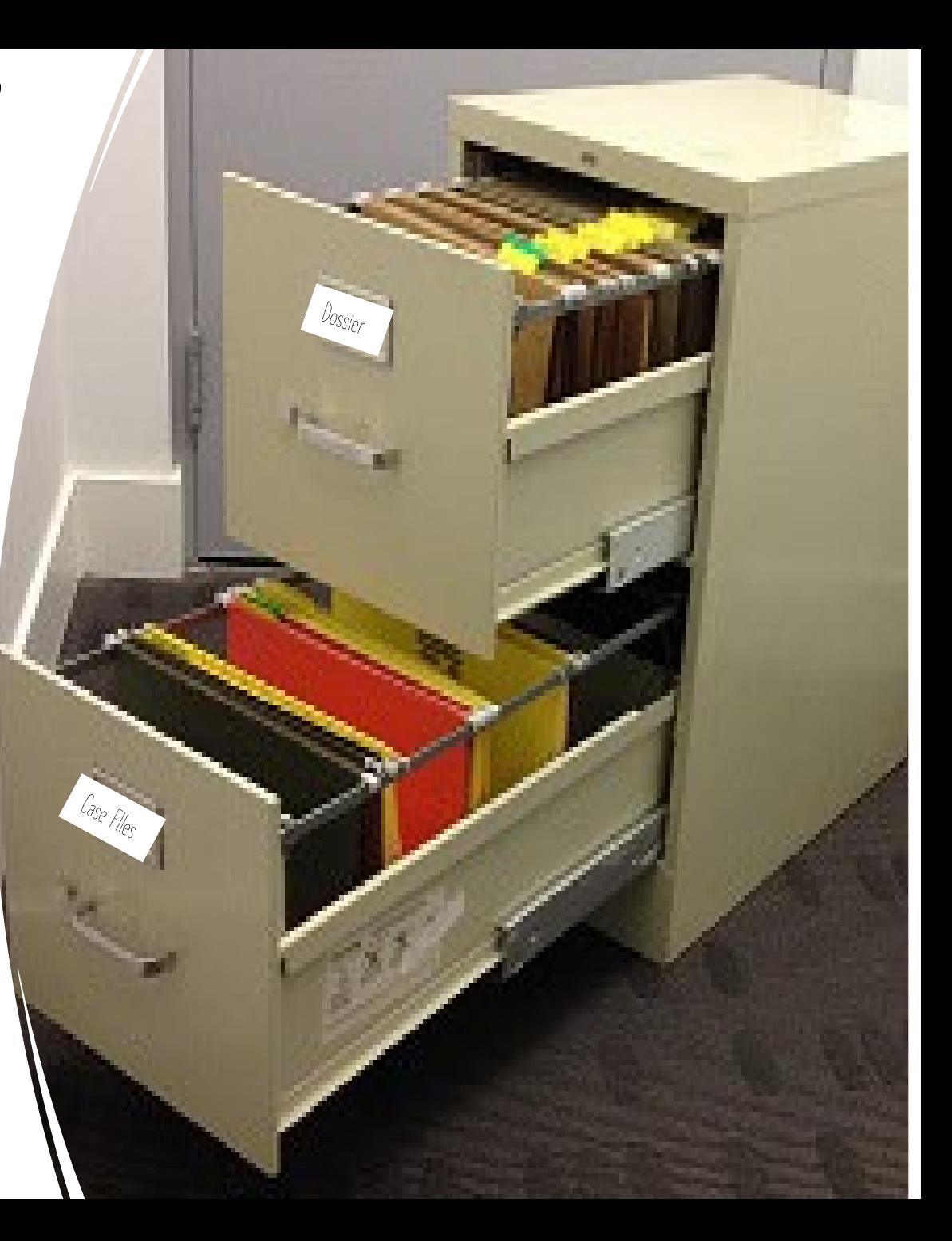

## Interfolio's 2nd "Drawer"

Your "case files".

- This drawer *could* include the following files:
- TPTF Evaluation
- Reappointment Evaluations
- Interim Evaluations
- Post-Tenure Evaluation
- Promotion Application
- Tenure Application

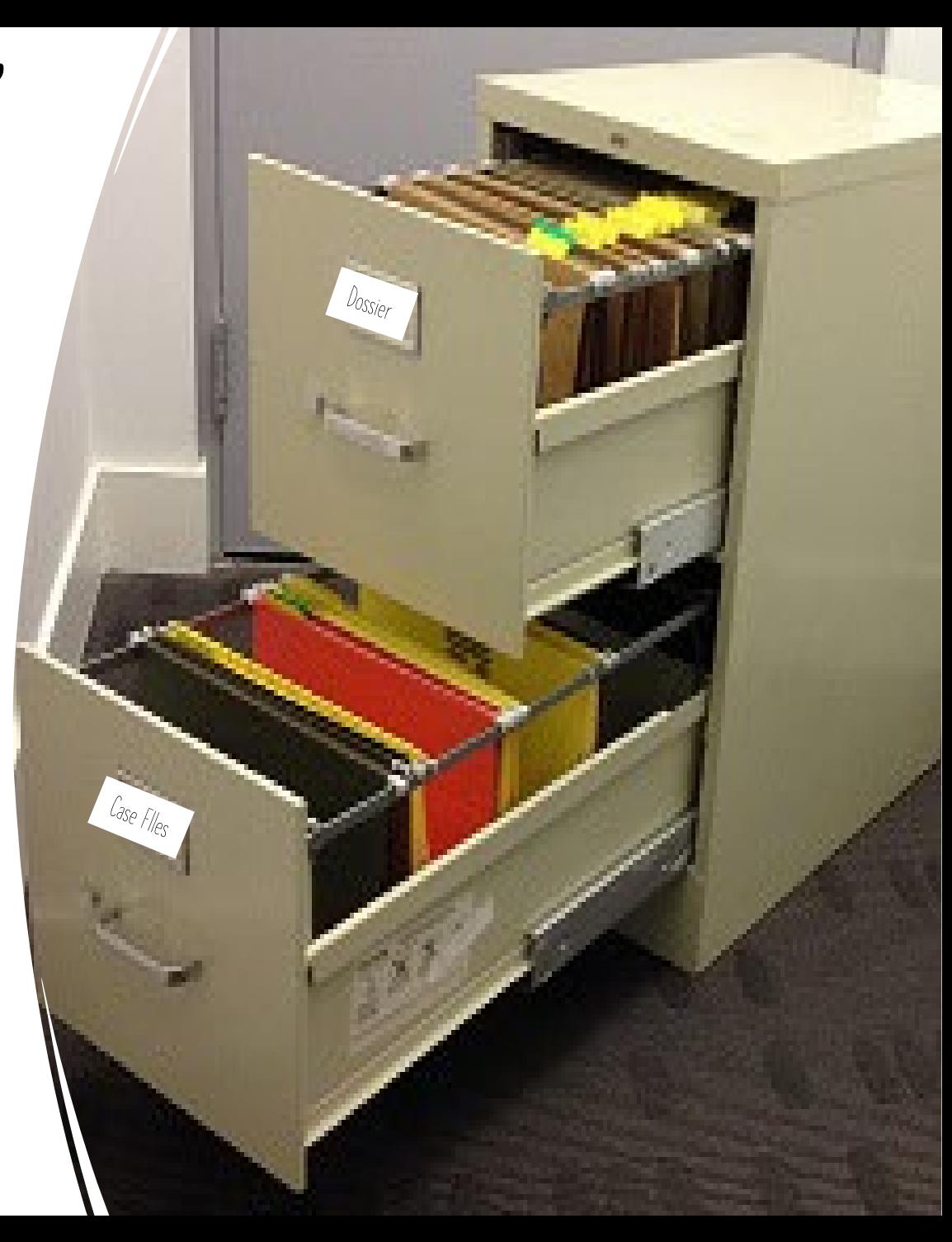

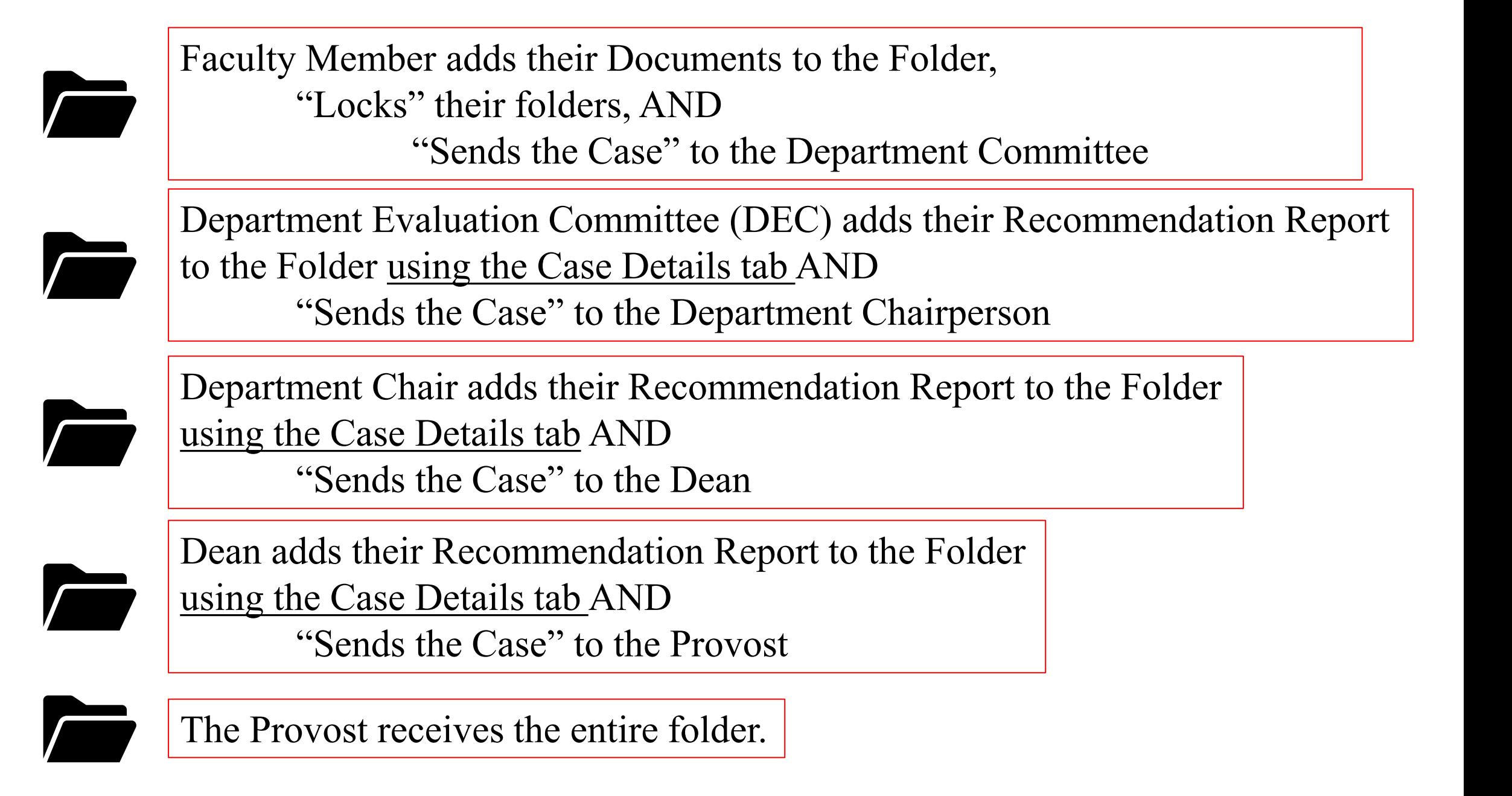

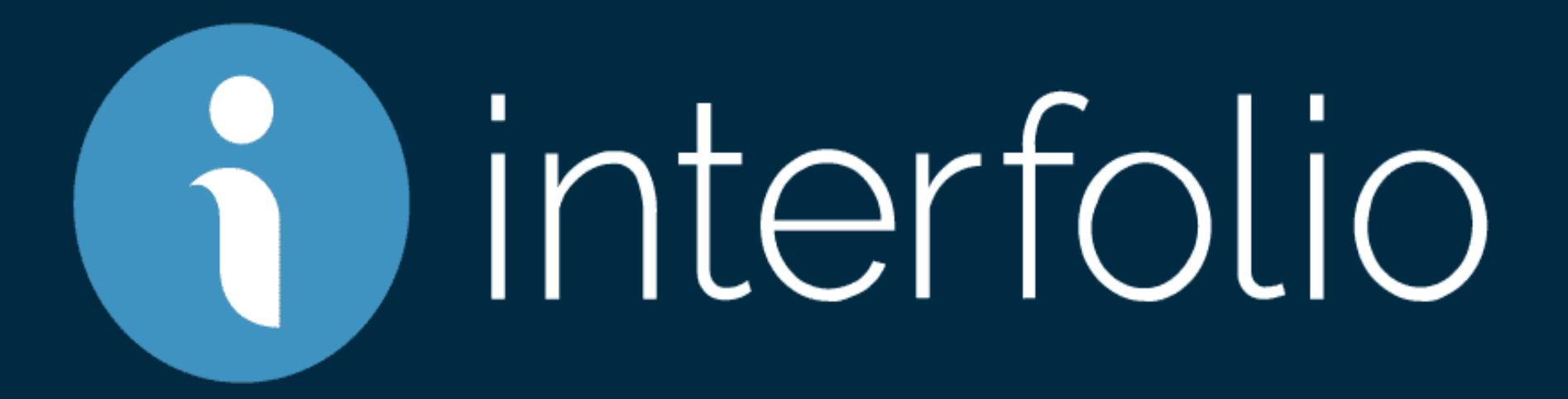

Kathy Nazarenus, Assistant to the Provost Interfolio Administrator [\(Kathy.Nazarenus@millersville.edu](mailto:Kathy.Nazarenus@millersville.edu) or extension 7464)